# **GROMACS - Bug #155**

# **Inconsistent averages usign g\_analyze\_d --v3.3.1**

06/25/2007 06:28 PM - Anonymous

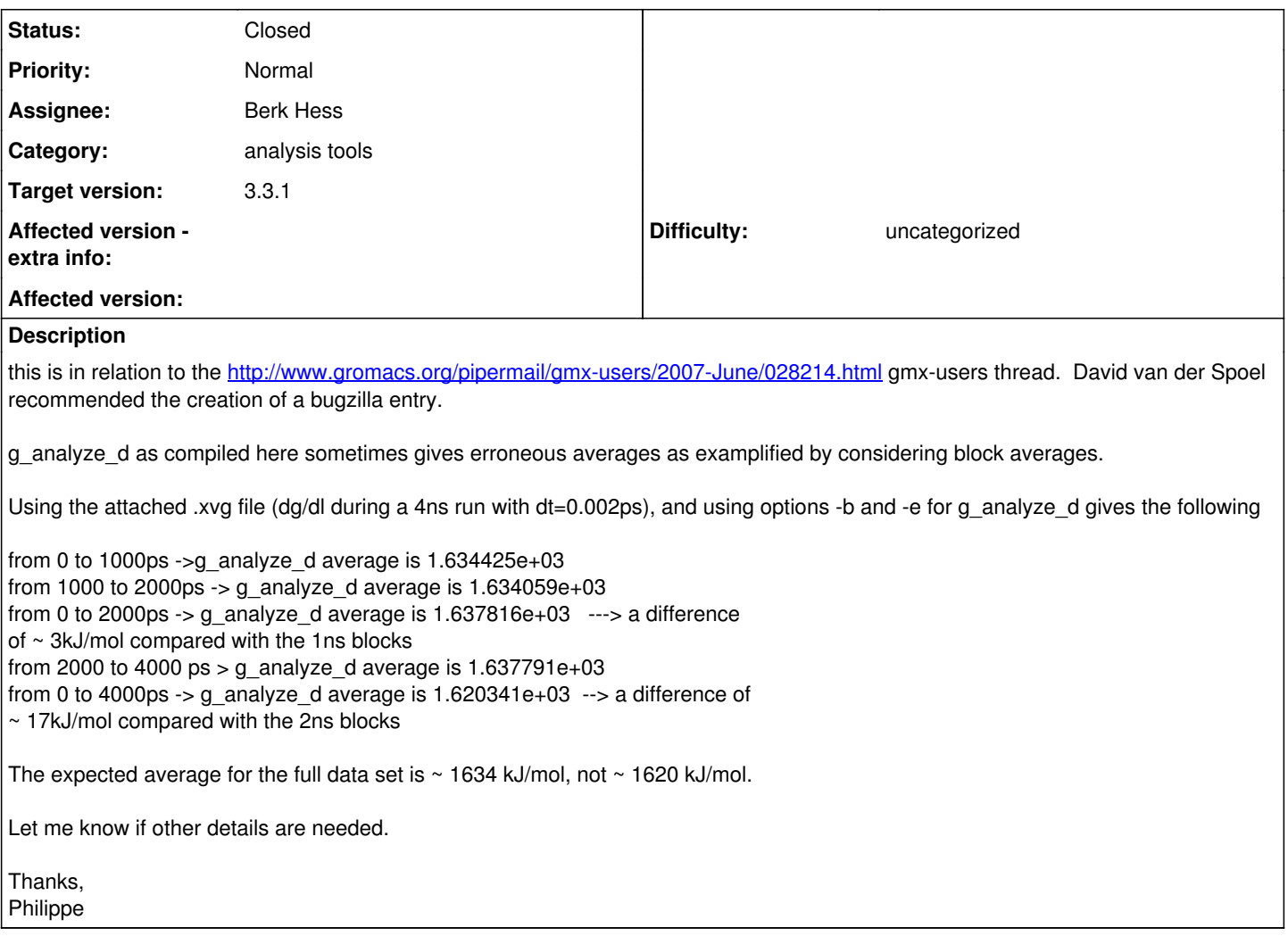

# **History**

#### **#1 - 06/25/2007 06:43 PM - Anonymous**

Created an attachment (id=214) dg/dl data file

## **#2 - 06/25/2007 06:54 PM - Anonymous**

Created an attachment (id=215) perl script to generate data file for bug 155

to use the script:

-make script executable (modify first line of script, if need be) -redirect output to data file. Resulting data file can be used with  $g$ \_analyze\_d to reproduce bug.

# **#3 - 06/25/2007 07:50 PM - Anonymous**

Just to clarify a little bit...

The dg/dl data file being relatively large and possibly difficult to download, i created this little perl script to generate ~ 2million repeats of the 1634.00 value in the format of a typical .xvg file to mimic a 4ns,dt=0.002 data file. Clearly, the average value should be 1634.00 but g\_analyze\_d wrongly gives

Read 1 sets of 2000001 points,  $dt = 0.002$ 

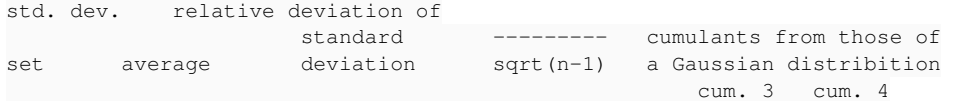

#### Philippe

(In reply to comment  $\frac{\#2}{\#2}$ )

Created an attachment (id=215) [details] perl script to generate data file for bug 155 to use the script: -make script executable (modify first line of script, if need be) -redirect output to data file. Resulting data file can be used with g\_analyze\_d to reproduce bug.

### **#4 - 07/05/2007 12:49 PM - Berk Hess**

Does the single precision g\_analyze have the same problem?

I tried the perl script output in the single precision version and that gives exactly the correct output.

I have tried g\_analyze\_d of the 3.3 branch with a few fixes (but none that I recall have any effect on this) and that also works fine.

Berk.

## **#5 - 07/05/2007 02:02 PM - Berk Hess**

I have now compiled a proper 3.3.1 distibution double precision g\_analyze. It gives the correct results, both for your dgdl file as well as the perl script output.

So I can not reproduce you problem. I am running on an AMD64 under linux, with gcc version 3.3.5.

What are you running?

Berk.

### **#6 - 08/02/2007 04:48 PM - Berk Hess**

There has been no answer since a month. Since I can not reproduce the problem, I close this bug.

# **Files**

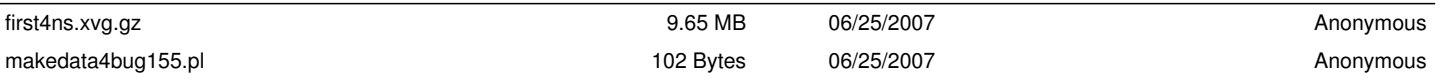